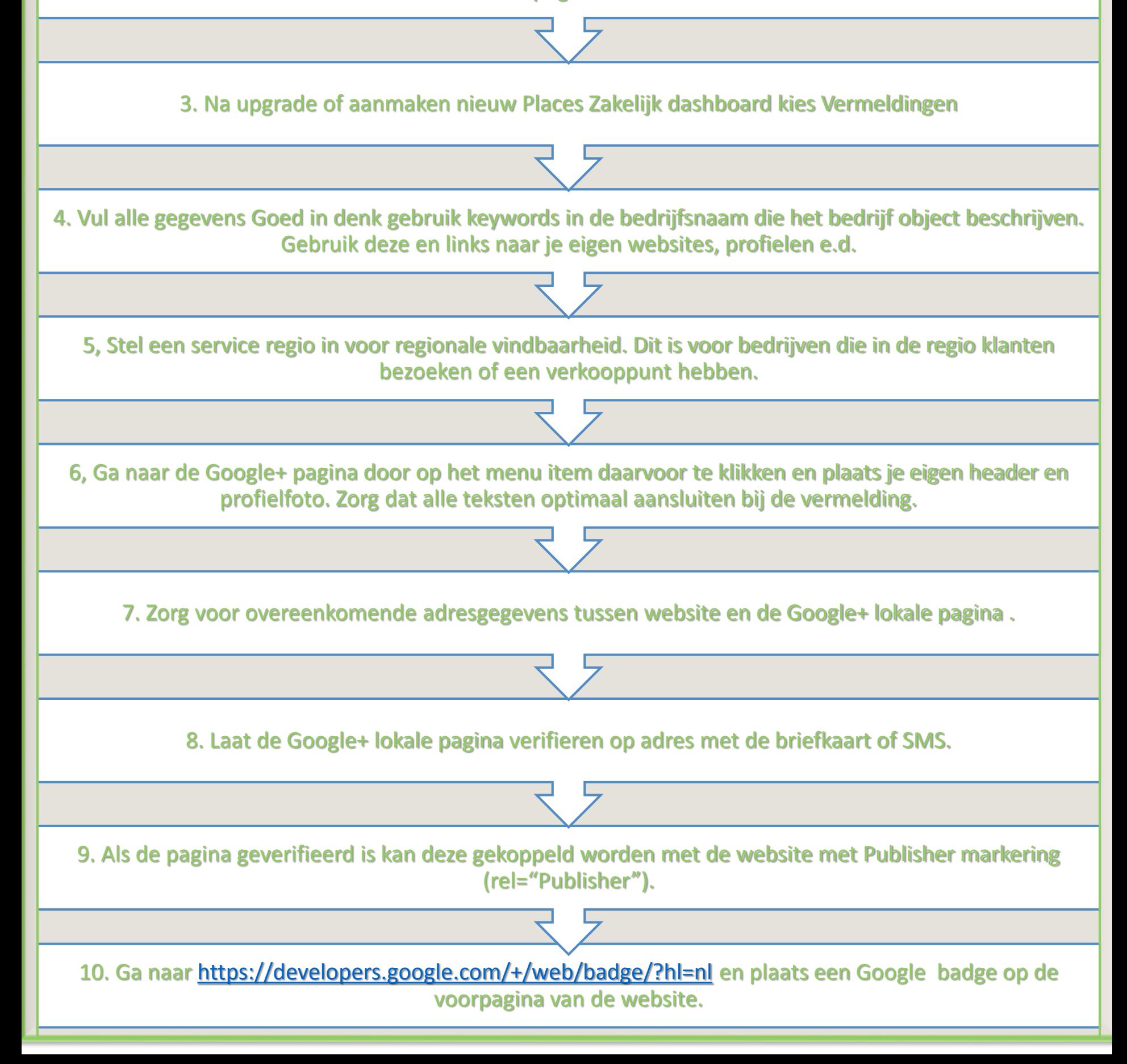

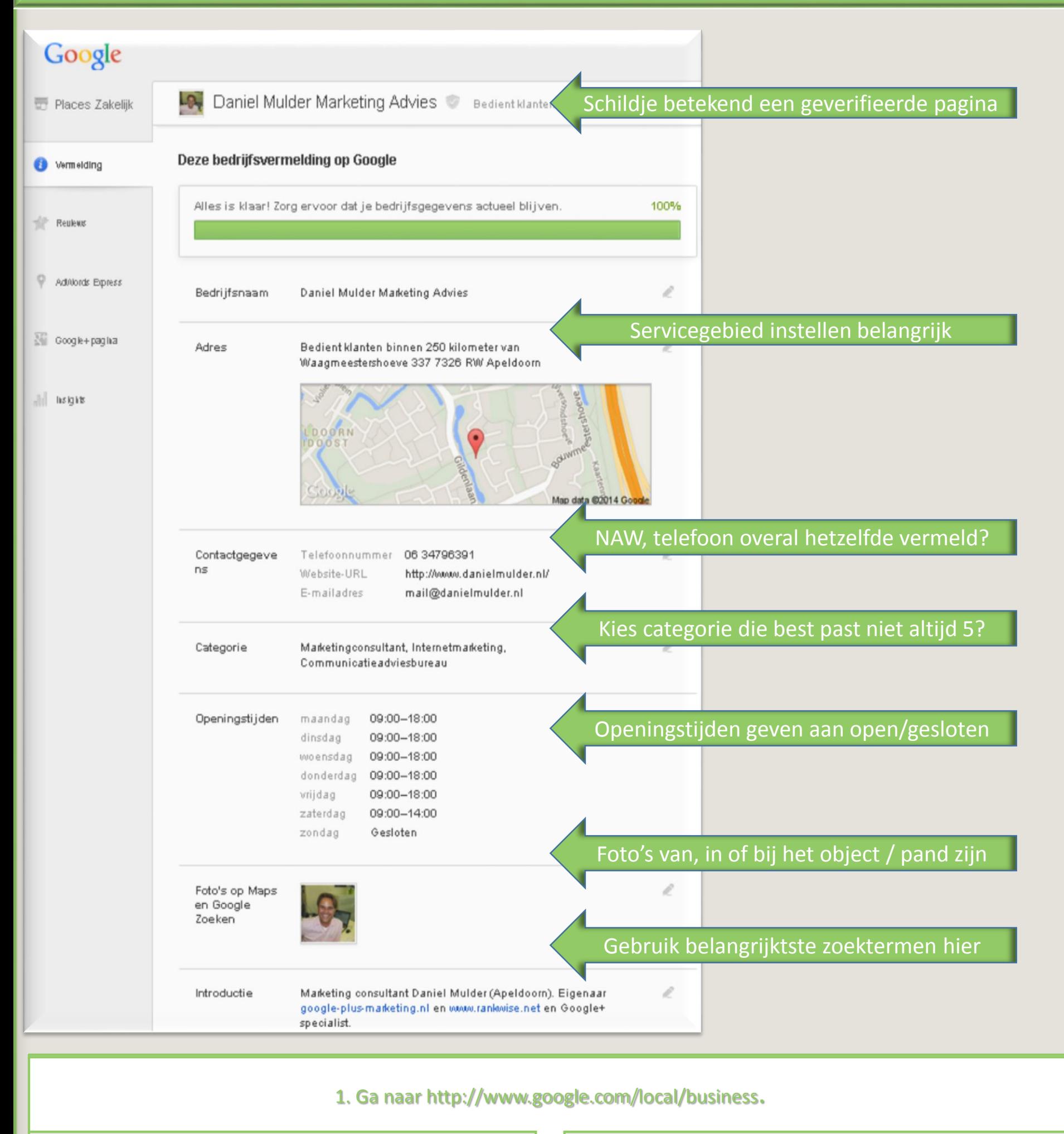

2. Het is een oud Places dashboard als er gevraagd wordt om te upgraden naar een Google+ lokale pagina.

## Google Lokale pagina cheat sheet